## Abril de 2014

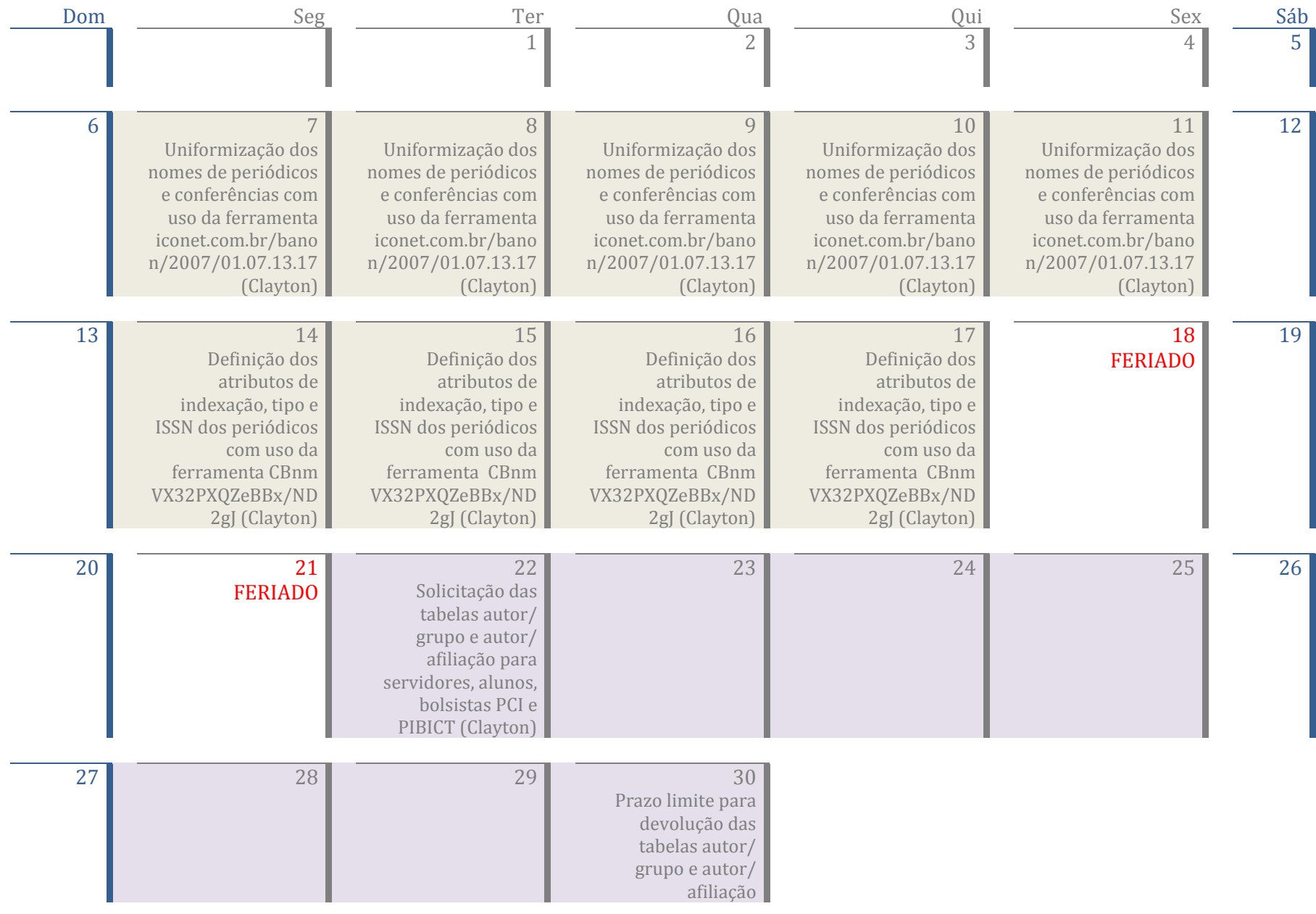

## Maio de 2014

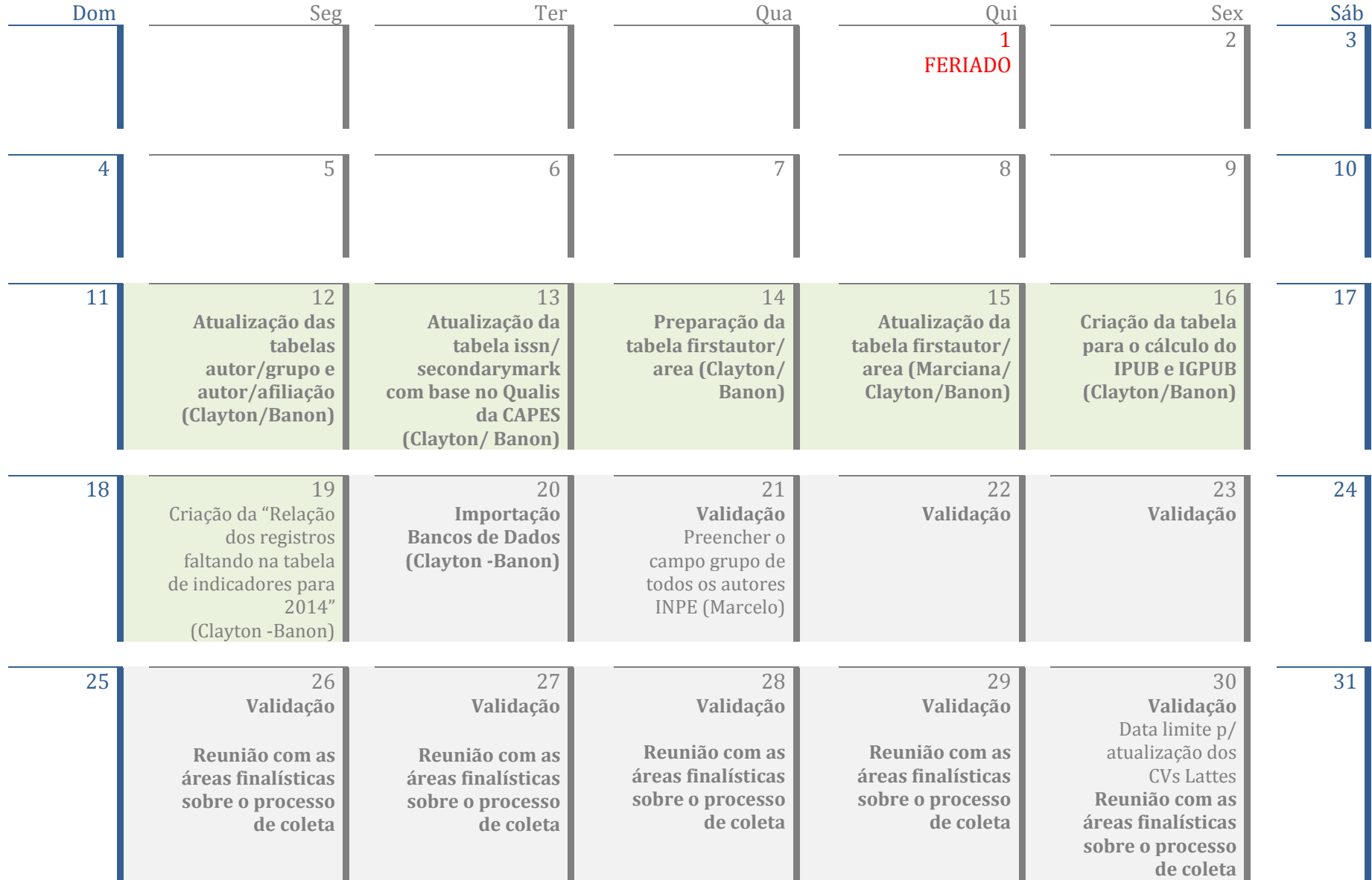

## Junho de 2014

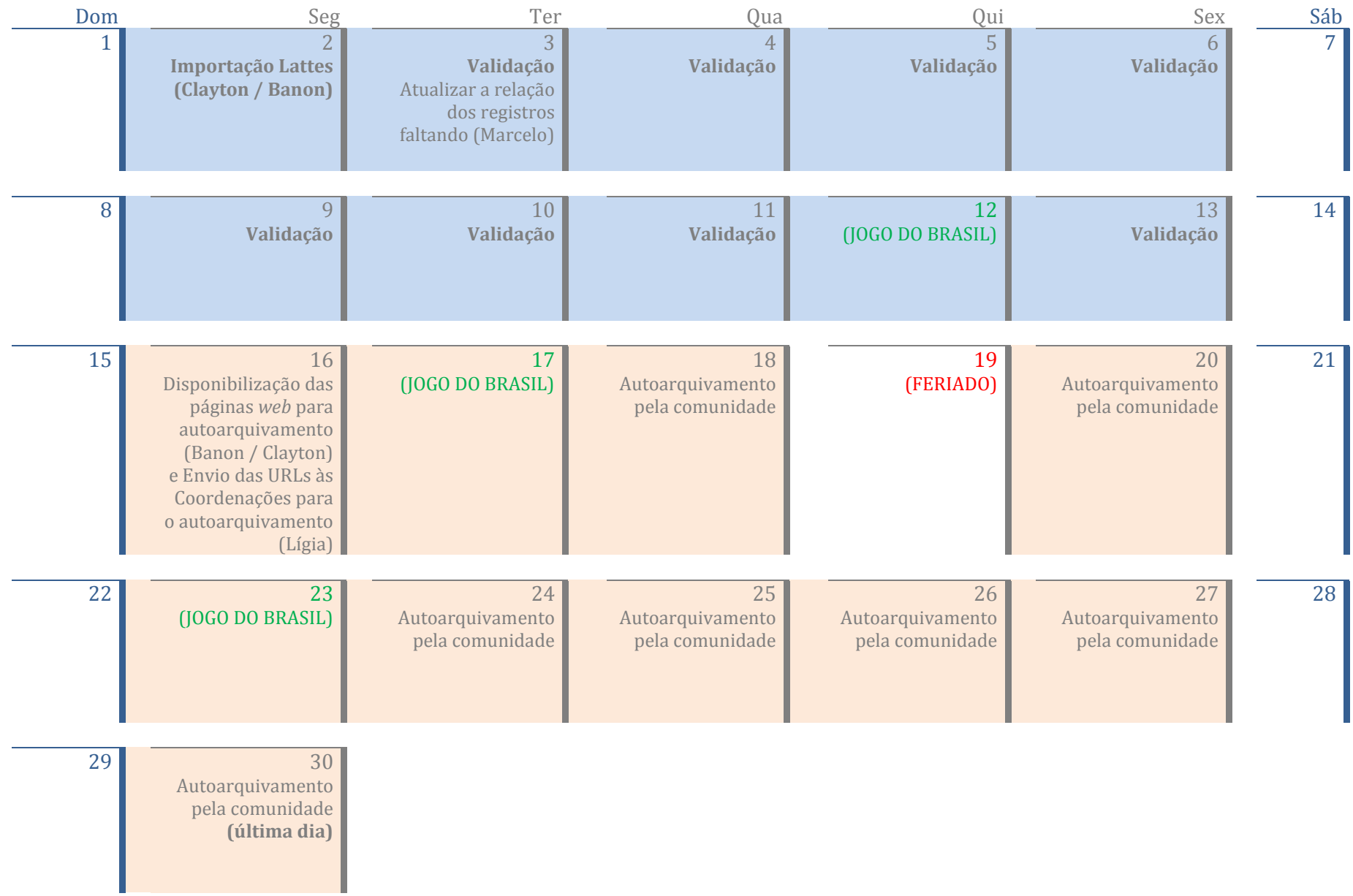

## Julho de 2014

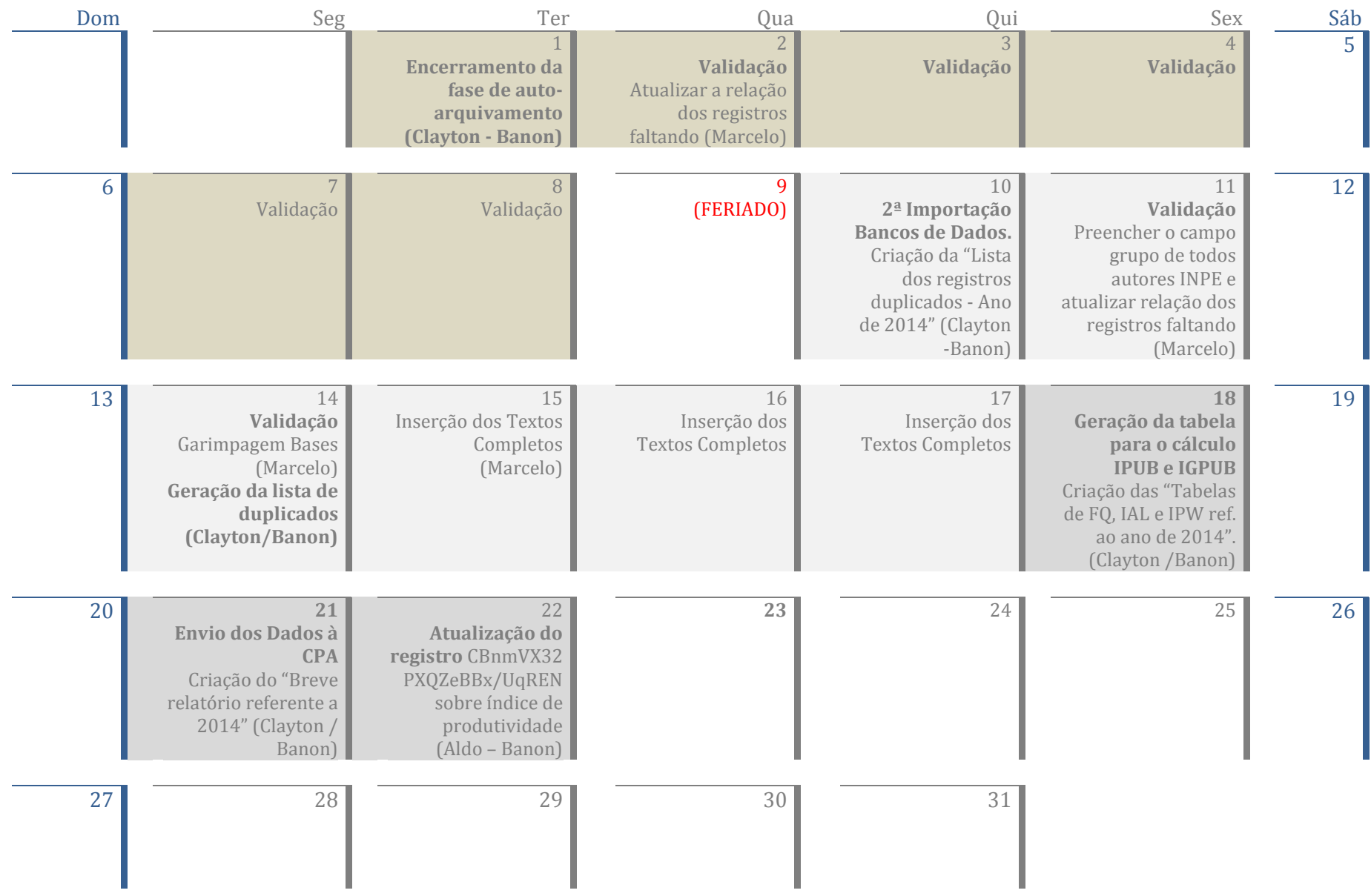